## **Simulators CDSM**

# **FESTO**

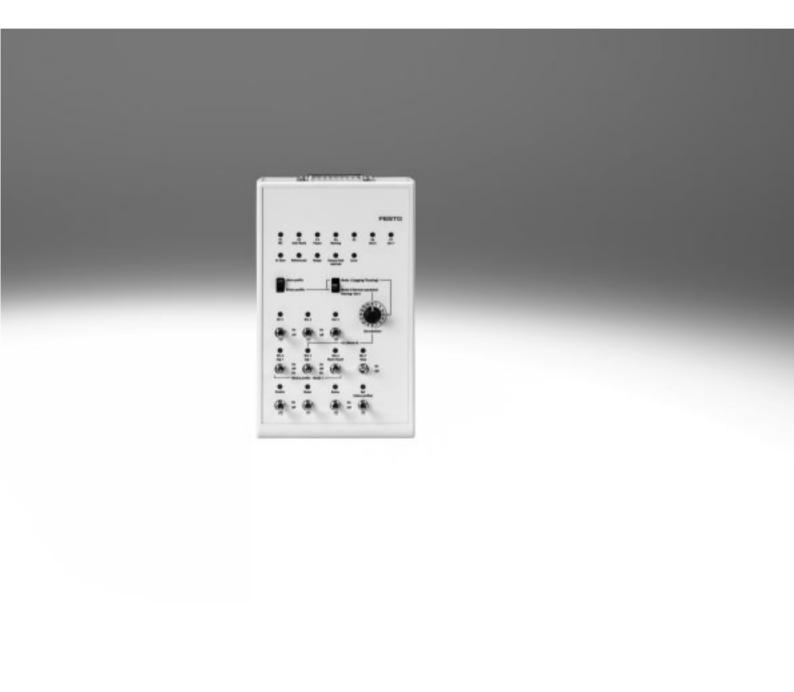

**Simulators CDSM FESTO** 

Key features and type codes

#### **Key features**

- The simulator CDSM is used to simulate input and output signals during commissioning
- The full functionality of the I/O interface of the motor controller is available
- Suitable for commissioning the following motor controllers:
  - CMMO-ST-C5-1-DIOP
  - CMMO-ST-C5-1-DION
  - CMMP-AS-...
  - CMMS-ST-...
- The connecting cable to the motor controller is included in the scope of delivery

#### At a glance

CDSM-S3-P, CDSM-S3-N

For motor controller: CMMO-ST-C5-1-DIOP/CMMO-ST-C5-1-DION

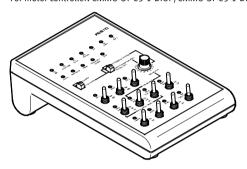

NPN switching logic

#### CDSM-S1-P

For motor controller: CMMP-AS, CMMS-ST

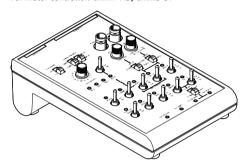

Type codes CDSM S3 Р Туре CDSM Simulator **Device version** S3 For motor controller CMMO-ST-C5-1-DIOP, CMMO-ST-C5-1-DION S1 For motor controller CMMP-AS, CMMS-ST Switching input/output PNP switching logic

#### **Simulators CDSM-S3**

Technical data

**FESTO** 

For motor controller: CMMO-ST-C5-1-DIOP CMMO-ST-C5-1-DION

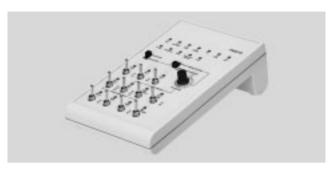

| General technical data |     |                                                     |  |  |  |
|------------------------|-----|-----------------------------------------------------|--|--|--|
| Digital I/O modules    |     | Provided through the connected motor controller     |  |  |  |
|                        |     | (→ documentation on the motor controller)           |  |  |  |
| Degree of protection   |     | IP20                                                |  |  |  |
| Weight                 | [g] | 290                                                 |  |  |  |
| Material               |     | Acrylonitrile butadiene styrene                     |  |  |  |
| Note on materials      |     | Contains PWIS (paint-wetting impairment substances) |  |  |  |
|                        |     | RoHS-compliant                                      |  |  |  |

#### Description

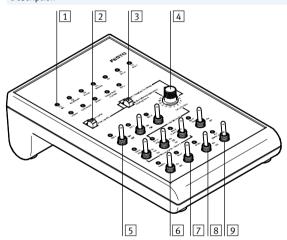

- Enables operation in the valve profile as well as in the binary profile
- The alternative labelling that is provided prevents the duplicate assignment of the switches and LEDs, and operation in the valve profile is simplified

- 1 LED indicators
- 2 Selector switch for presetting the control profile:
  - Valve profile
  - Binary profile
- 3 Selector switch for the operating mode:
  - Mode 0 = normal operation
  - Mode 1 = jog/teach operation
- 4 Rotary switch for position set selection
- 5 Toggle switch for digital inputs (position set/set/jog/teach operation)
- 6 Toggle switch for controller enable (enable)
- 7 Toggle switch for acknowledging error
- 8 Toggle switch for releasing/engaging brake
- 9 Toggle switch for homing
- The simulator is available in PNP and NPN switching logic and must be selected to match the controller

### **Simulators CDSM-S3**

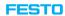

Technical data

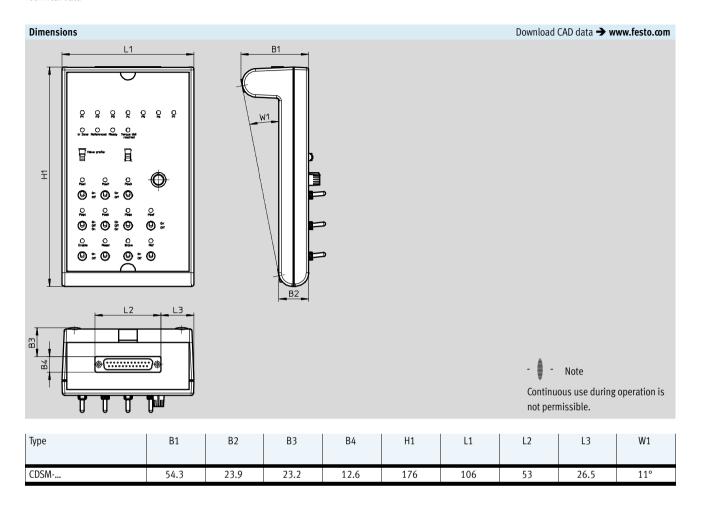

#### Included in the scope of delivery:

- Simulator
- Alternative labelling for the valve profile
- Connecting cable to motor controller
- Operating instructions

| Ordering data |                      |          |           |  |  |  |  |
|---------------|----------------------|----------|-----------|--|--|--|--|
| Туре          | For motor controller | Part No. | Туре      |  |  |  |  |
| CDSM-S3-P     | CMMO-ST-C5-1-DIOP    | 8029523  | CDSM-S3-P |  |  |  |  |
| CDSM-S3-N     | CMMO-ST-C5-1-DION    | 8029524  | CDSM-S3-N |  |  |  |  |

#### **Simulators CDSM-S1**

Technical data

**FESTO** 

For motor controller:

CMMP-AS

CMMS-ST

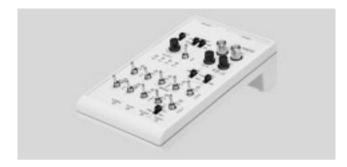

| General technical data  |        |                                                     |
|-------------------------|--------|-----------------------------------------------------|
| Proximity sensor supply |        |                                                     |
| Operating voltage       | [V DC] | 24 ±20%                                             |
| Current                 | [mA]   | Min. 5 8                                            |
|                         | [mA]   | Max. 100                                            |
| Digital I/O modules     |        | Provided through the connected motor controller     |
|                         |        | (→ documentation on the motor controller)           |
| Degree of protection    |        | IP20                                                |
| Weight                  | [g]    | 340                                                 |
| Material                |        | Acrylonitrile butadiene styrene                     |
| Note on materials       |        | Contains PWIS (paint-wetting impairment substances) |
|                         |        | RoHS-compliant                                      |

#### Description

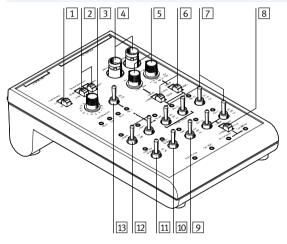

- 1 Selector switch for limit switch (external/internal)
- 2 Selector switches for setting the motor controller type: CMMP, CMMS
- 3 Rotary switch for position set selection
- Sockets for analogue outputs (e.g. for oscilloscope)
- 5 Potentiometers for setting the voltage of the analogue inputs
- 6 Selector switches between analogue or digital inputs
- 7 Toggle switches for digital inputs
- 8 Selector switch between output and input
- 9 Toggle switch for start
- 10 Toggle switch for output stage enable
- $\fbox{11}$  Toggle switch for controller enable
- 12 Toggle switch for simulation of limit switches (internal)
- Toggle switch for digital input Din3 (only for CMMS)

Technical data

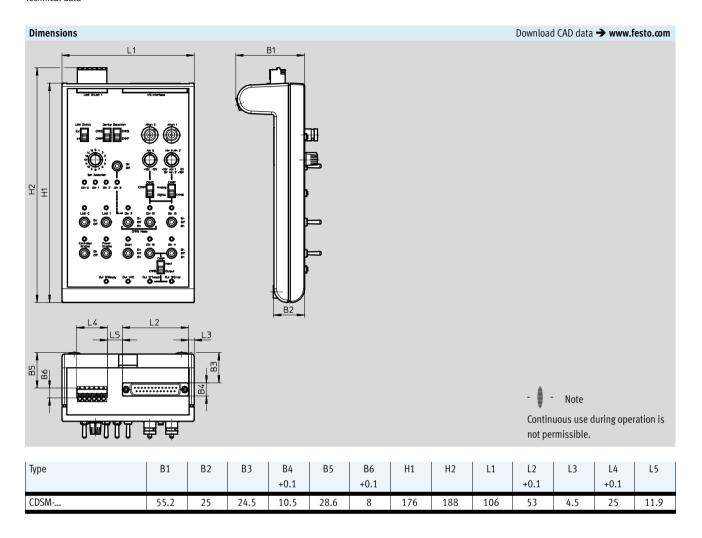

#### Included in the scope of delivery:

- Simulator
- Connecting cable to motor controller
- Operating instructions

| Ordering data |                      |          |           |  |  |  |
|---------------|----------------------|----------|-----------|--|--|--|
| Туре          | For motor controller | Part No. | Туре      |  |  |  |
| CDSM-S1-P     | CMMP, CMMS           | 560503   | CDSM-S1-P |  |  |  |